### Instructions

Philipp Koehn

11 September 2019

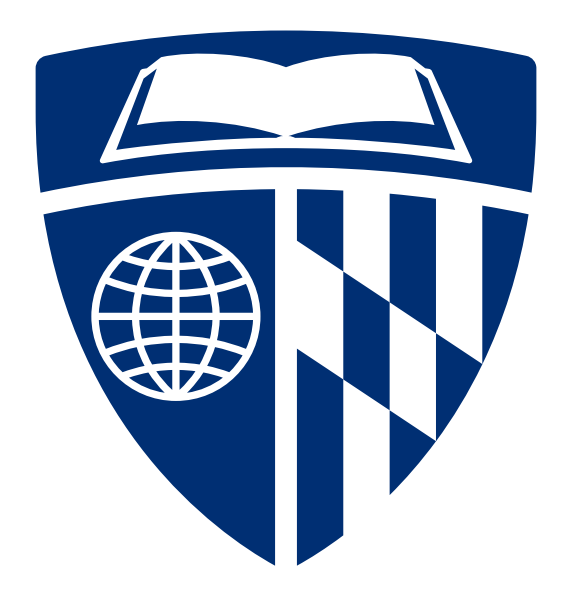

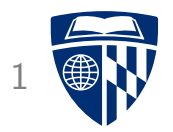

### number adder

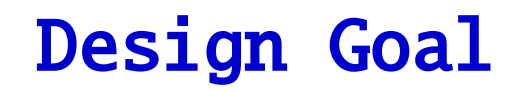

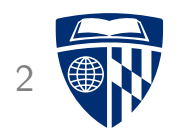

- Build a machine that adds several numbers together
- Numbers stored in 64 KB RAM
- Idea: Loop through memory with ripple counter

### 64 KB RAM

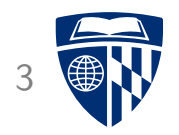

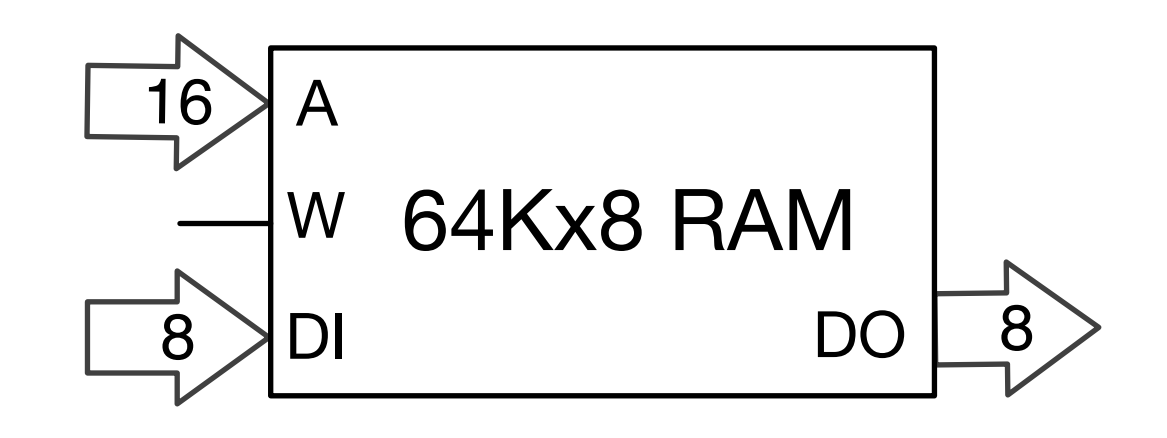

- Read/write 8 bits at a time (one byte)
- 16 bit address space:  $2^{16} = 65,536$  bytes

### Control Panel

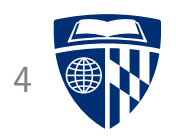

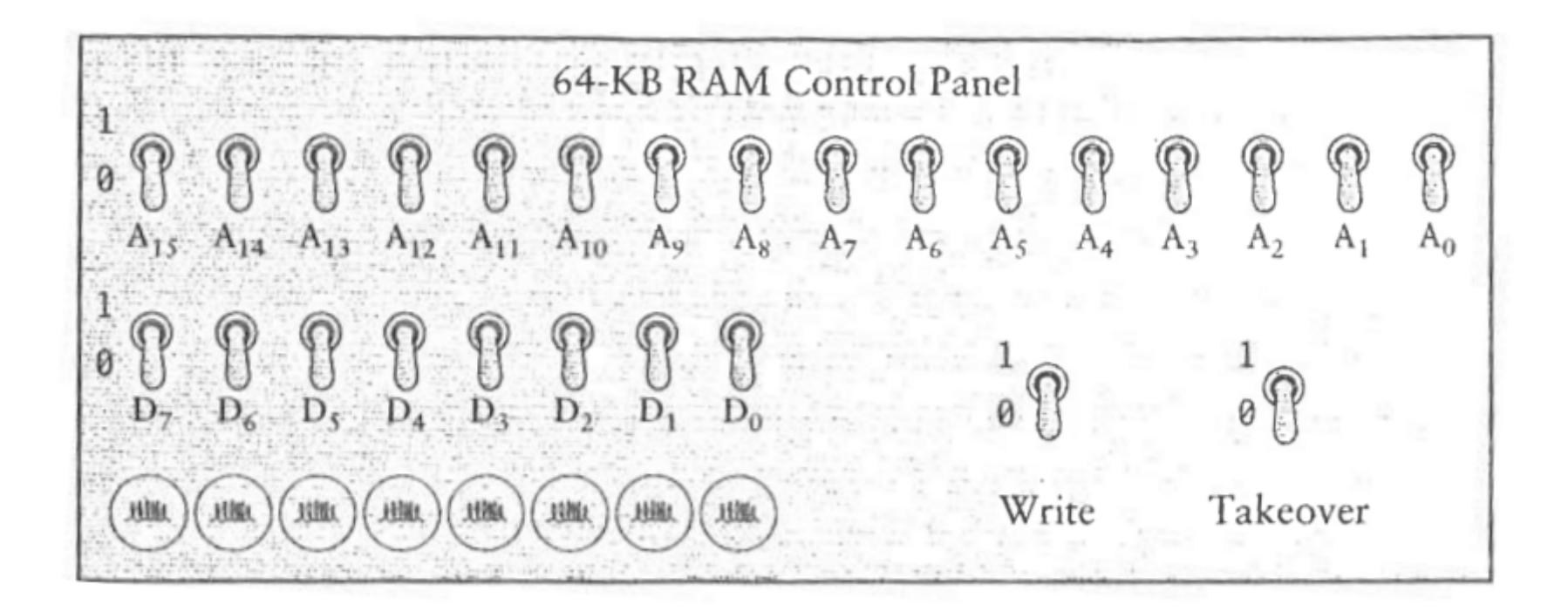

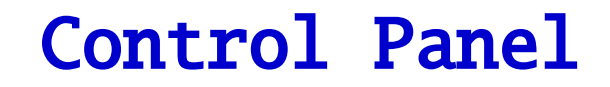

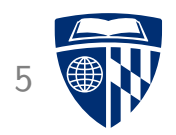

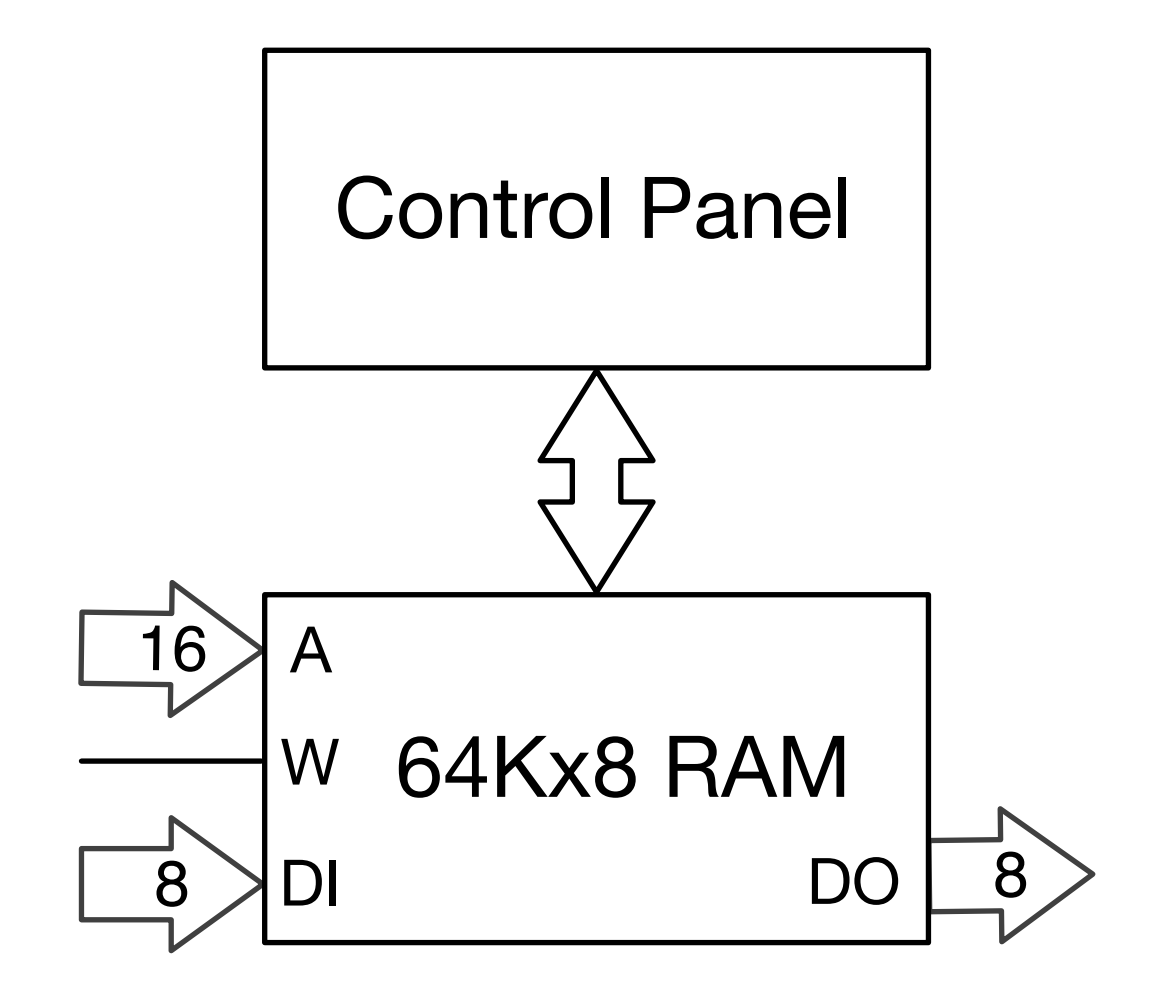

We can enter numbers and inspect with a control panel

### **Ripple Counter**

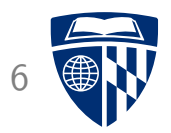

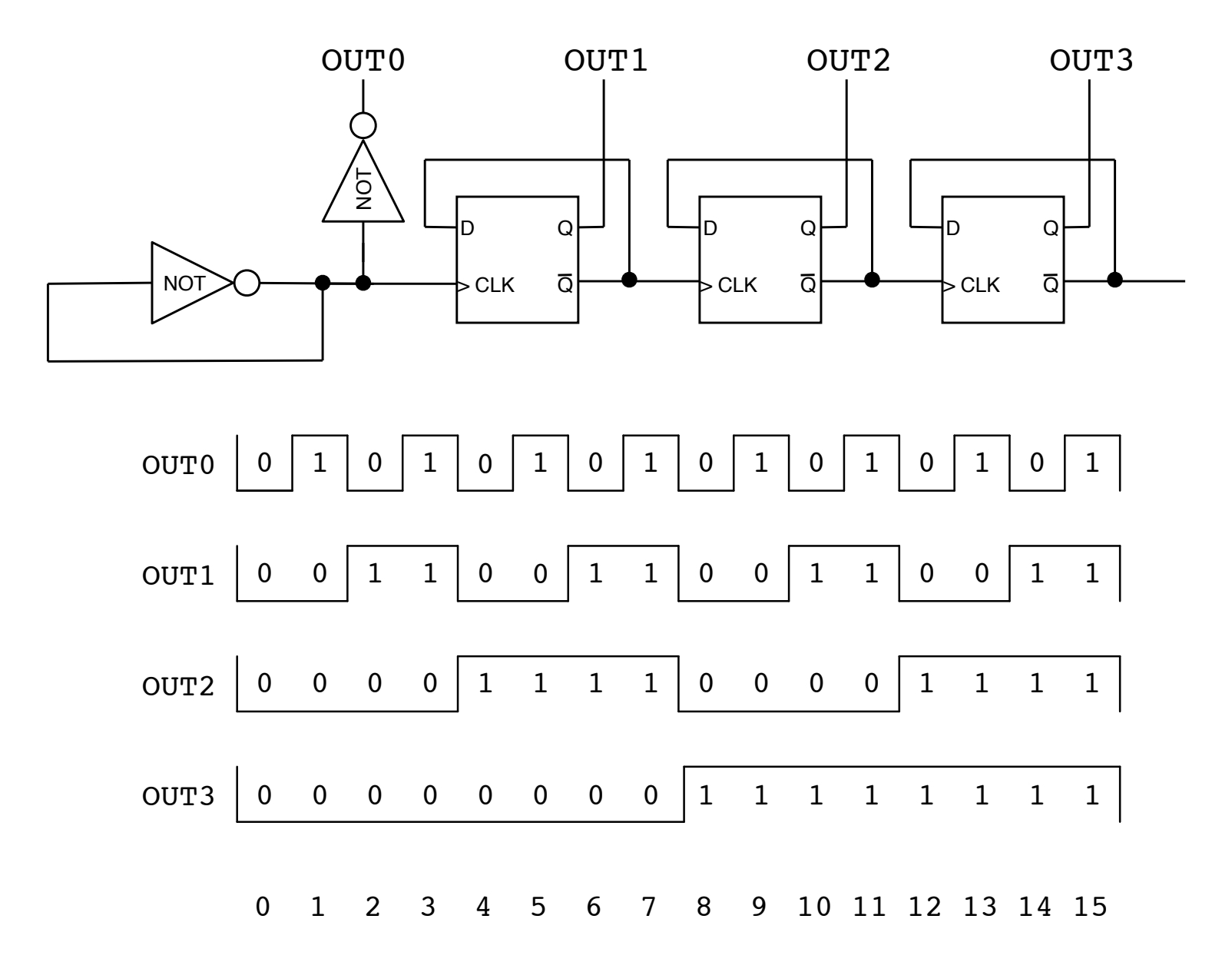

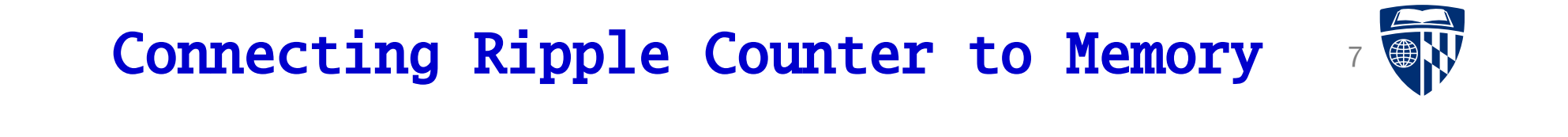

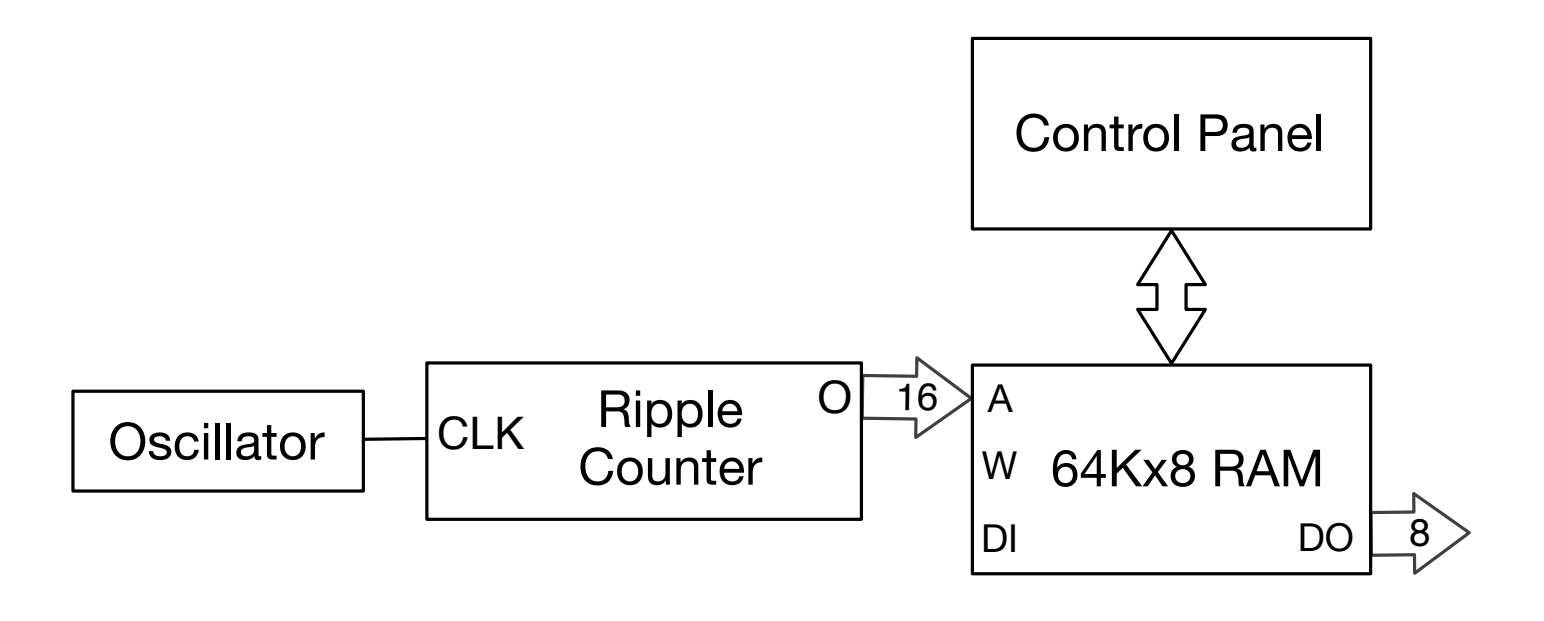

- Ripple counter rotates through number 0, 1, ...
- Each clock cycle, a new number is emitted from memory

### **Adder**

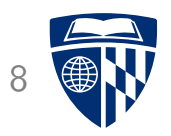

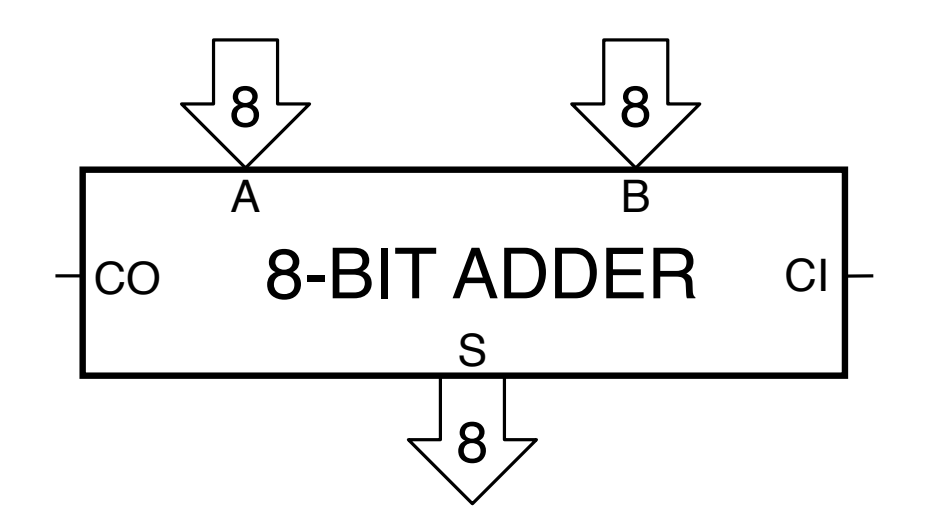

- Adds two numbers: S=A+B
- Overflow: Carry out (CO)

### **Latch**

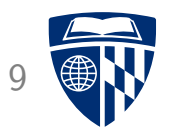

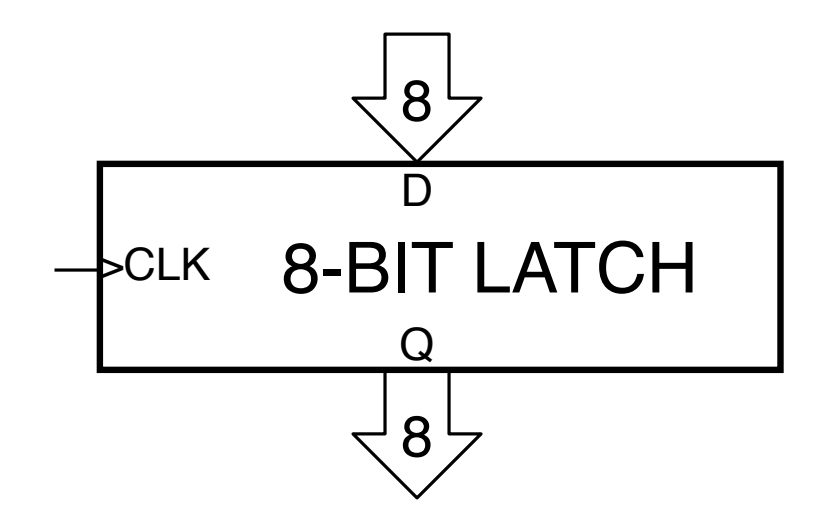

- 8-bit memory
- Edge-triggered: stores value when clock turns to 1
- To be used as accumulator

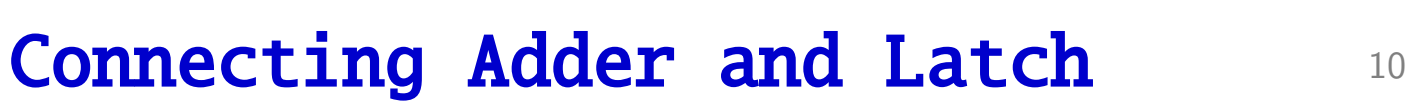

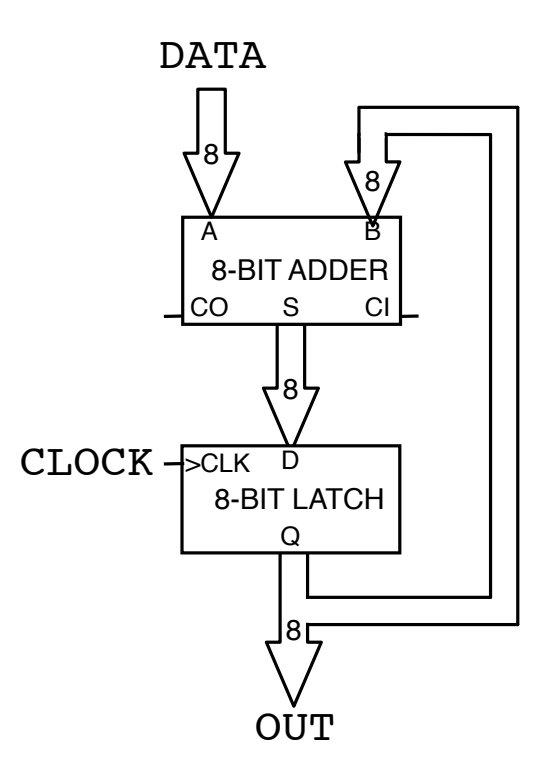

- Adder adds new value (DATA) to accumulator
- Edge trigger prevents immediate feedback
- Output (OUT) may be shown with light bulbs

### Number Adder 11

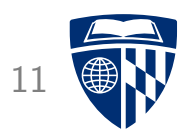

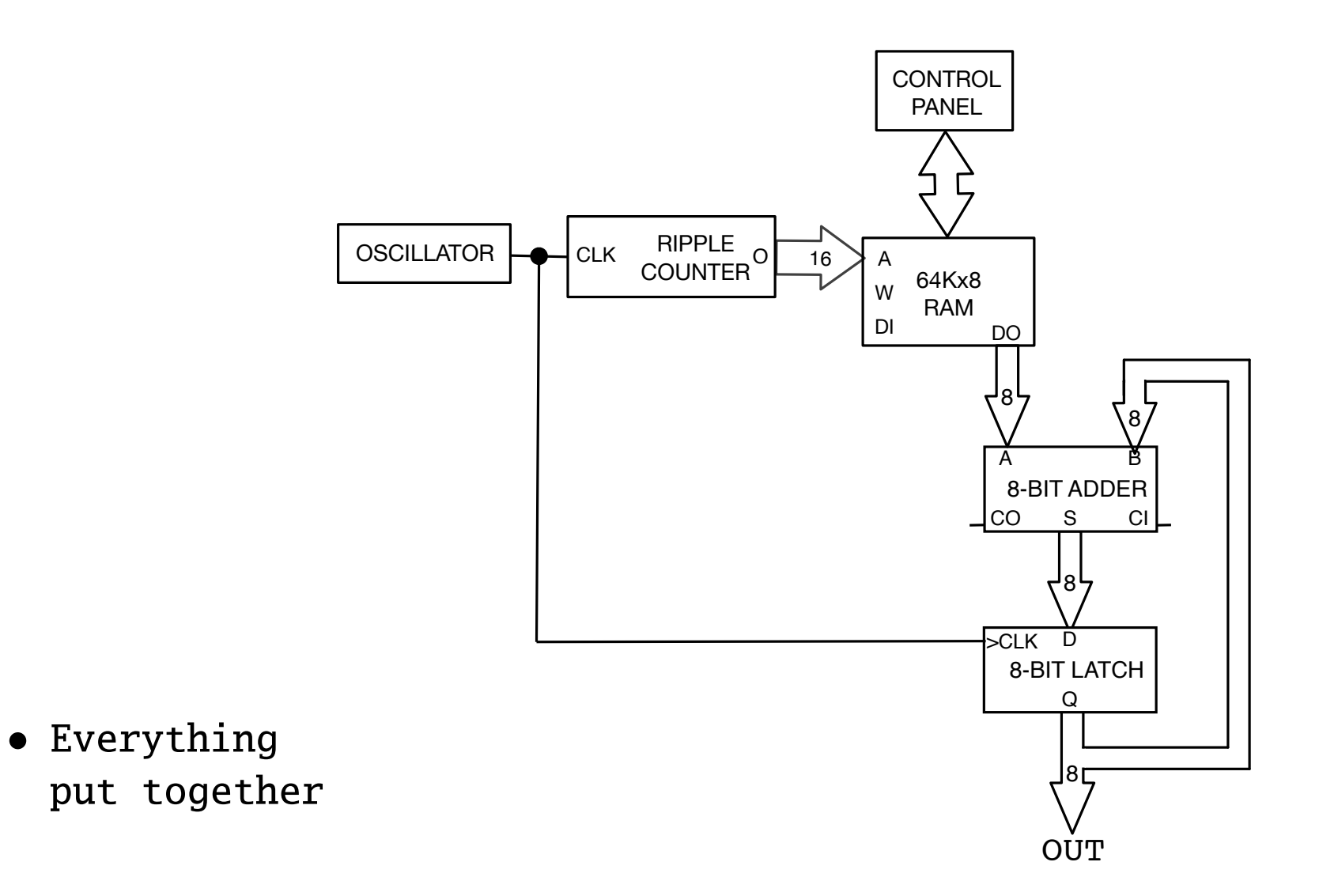

### **Halt**

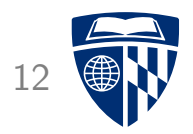

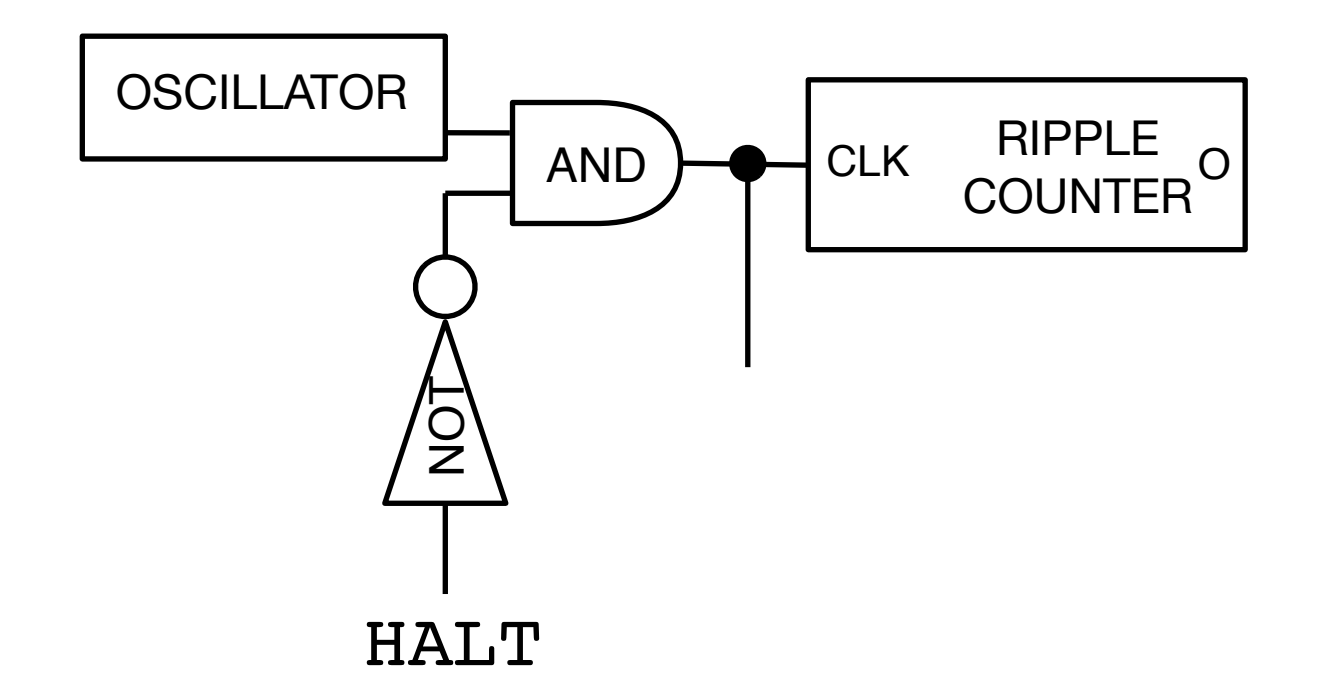

- Halt when external switch is turned on
- Or: cut connection to clock if ripple counter reaches final number

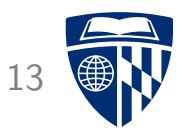

# multiple operations

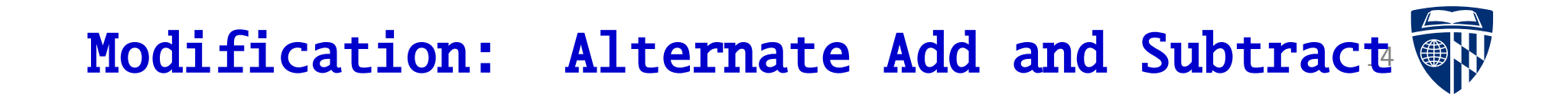

- Let's say we want to alternate between adding and subtracting
- We already built an integrated adder and subtractor

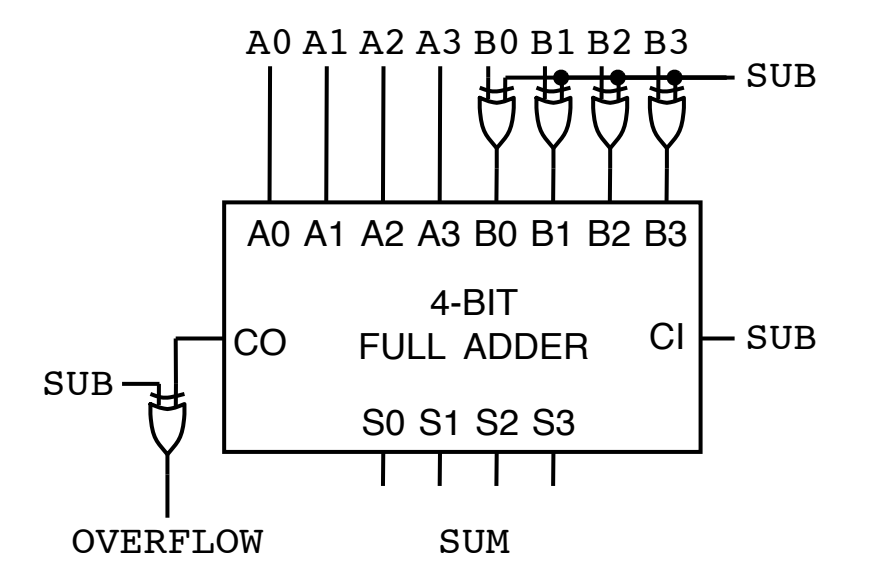

• Idea: indicate operation from last bit of ripple counter

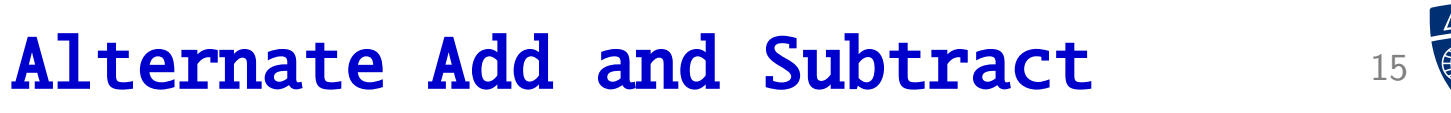

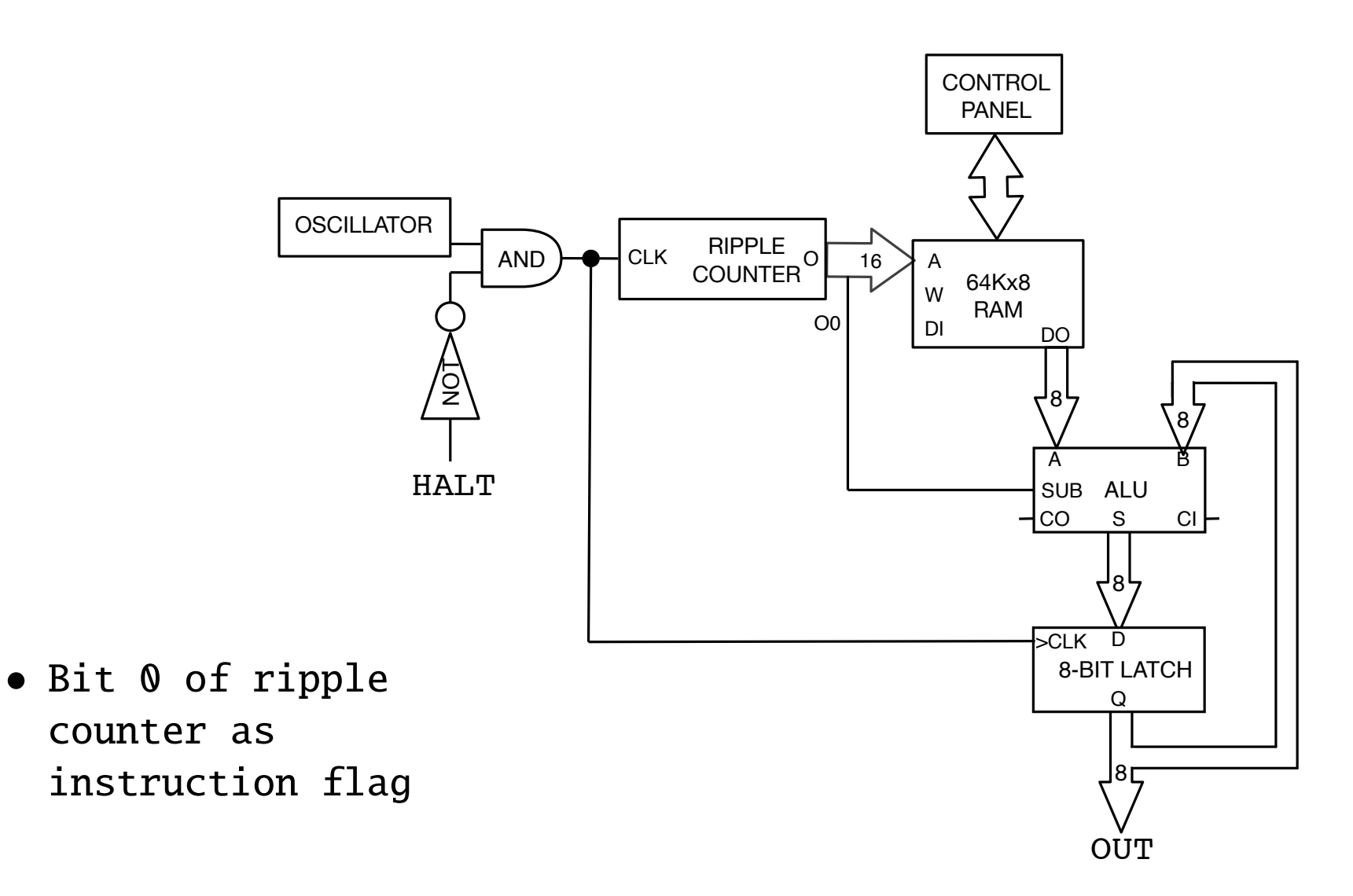

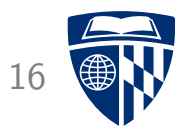

# instructions

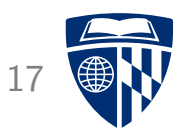

- Control operations by instructions stored in memory
- $\Rightarrow$  A programmable computer
	- First idea
		- separate instruction memory
		- instructions: add or subtract

### **Instruction Memory** 18

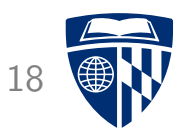

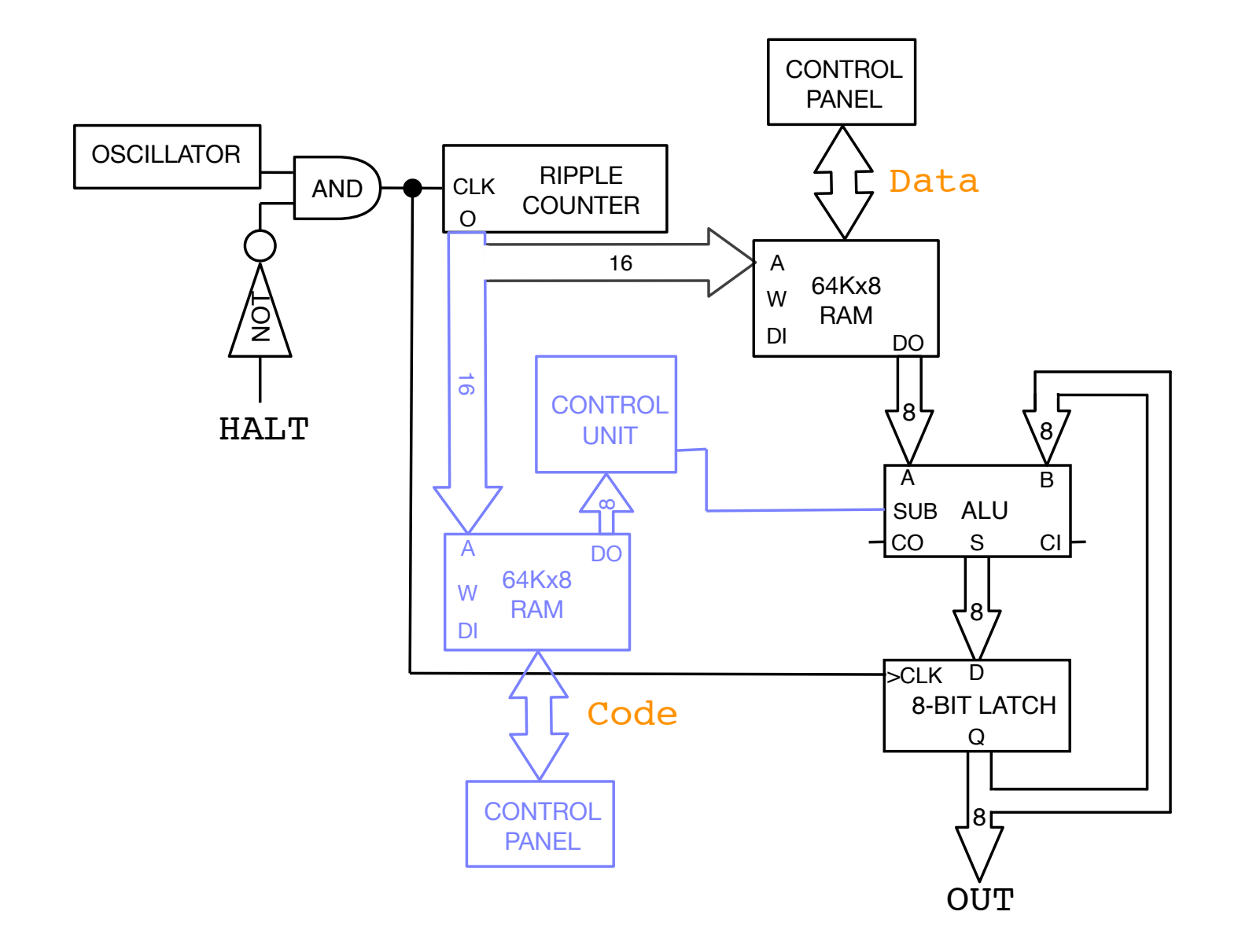

### **Operation Codes for Instructions**

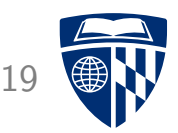

• Each operation is encoded by a byte value

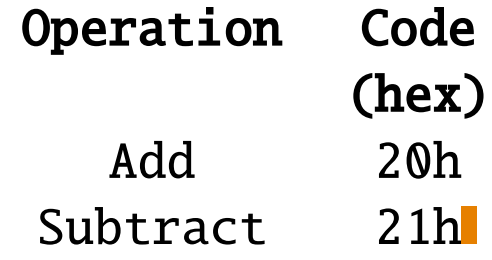

• Example

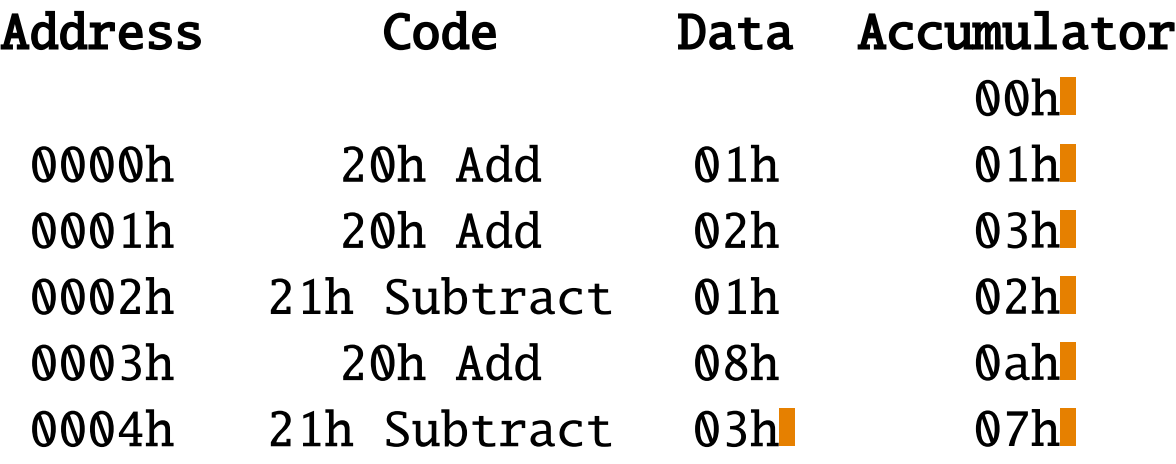

### **More Instructions**

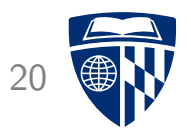

- Load: load number from memory into accumulator
- Store: store accumulator value in memory
- Halt: block clock

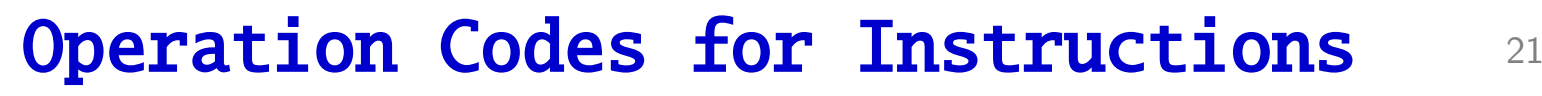

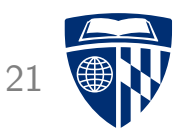

• Each operation is encoded by a byte value

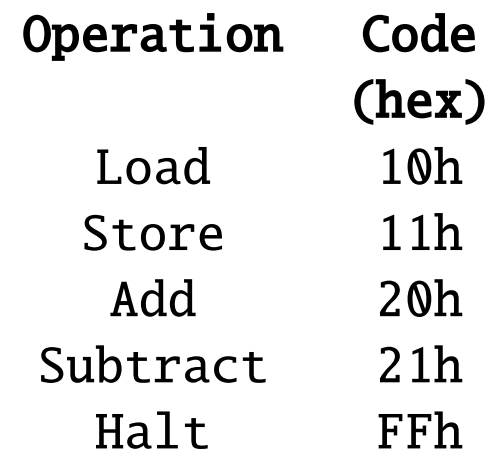

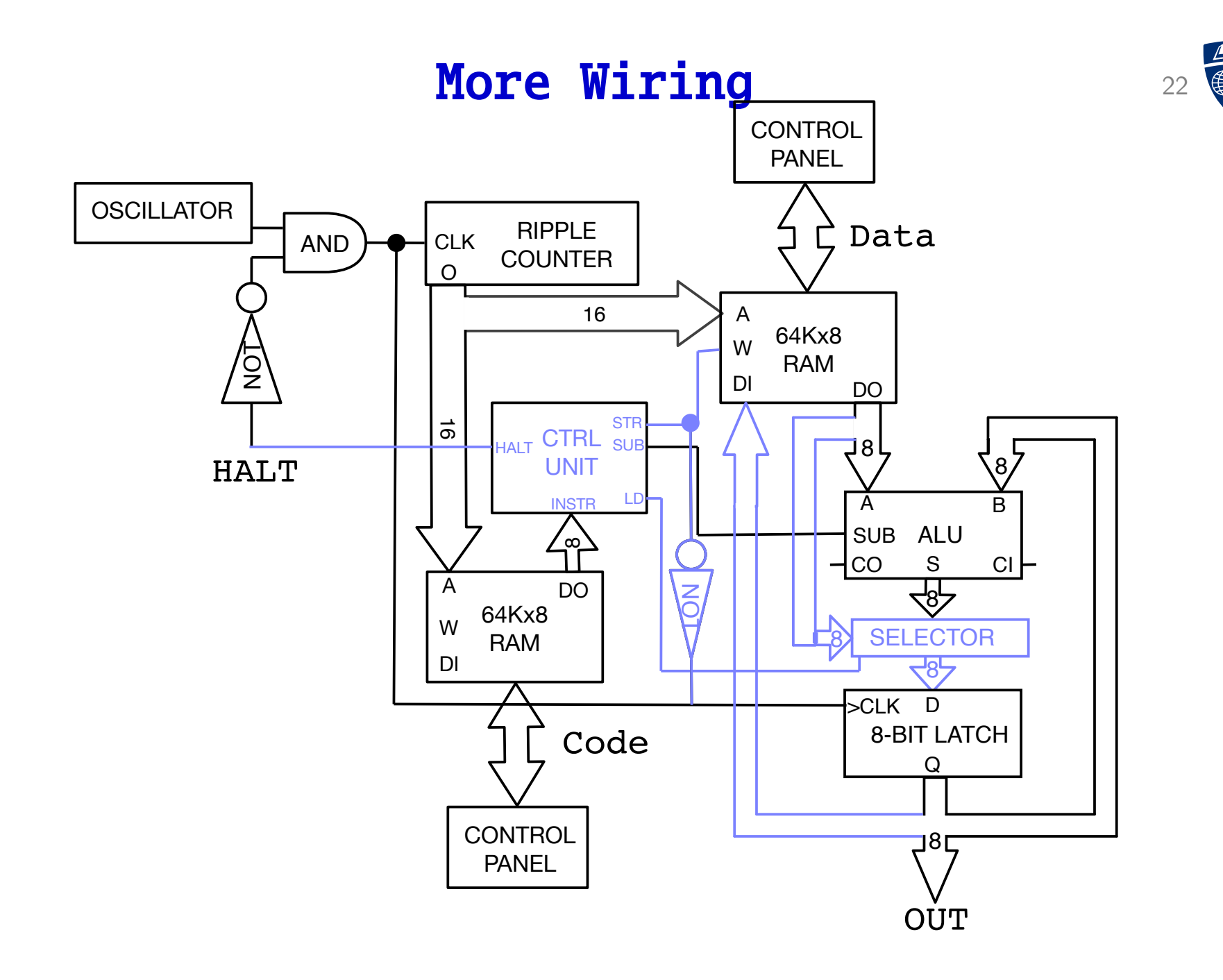

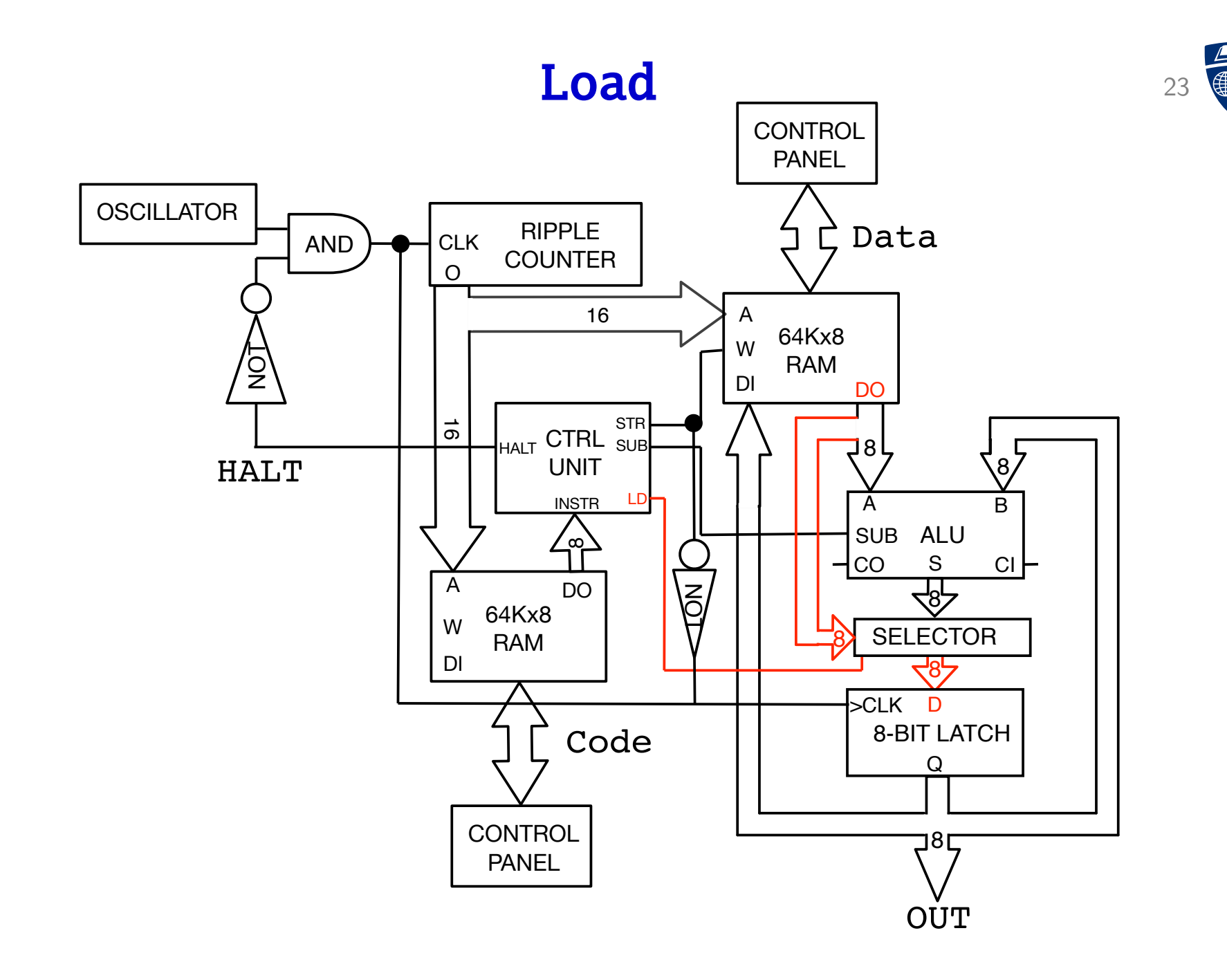

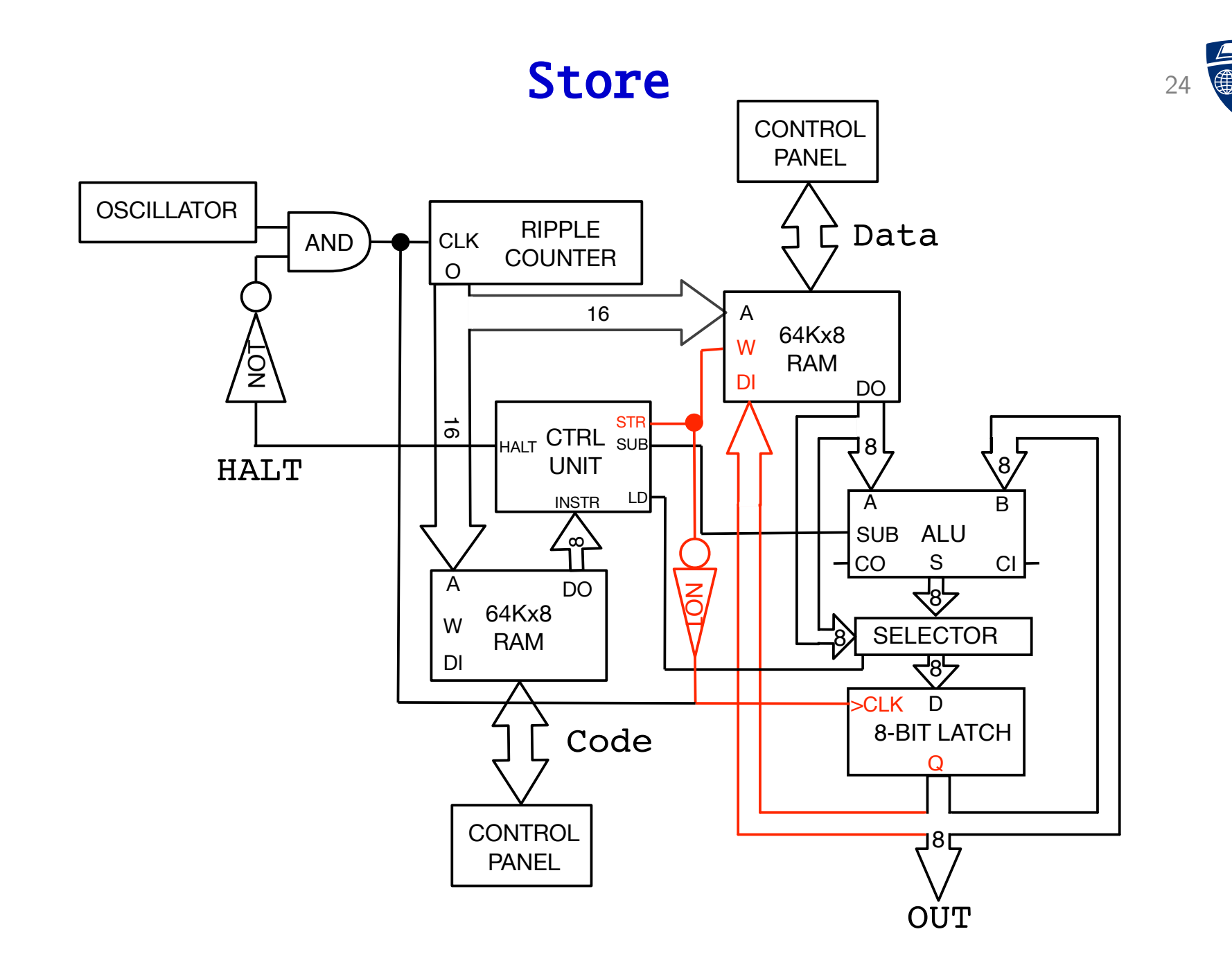

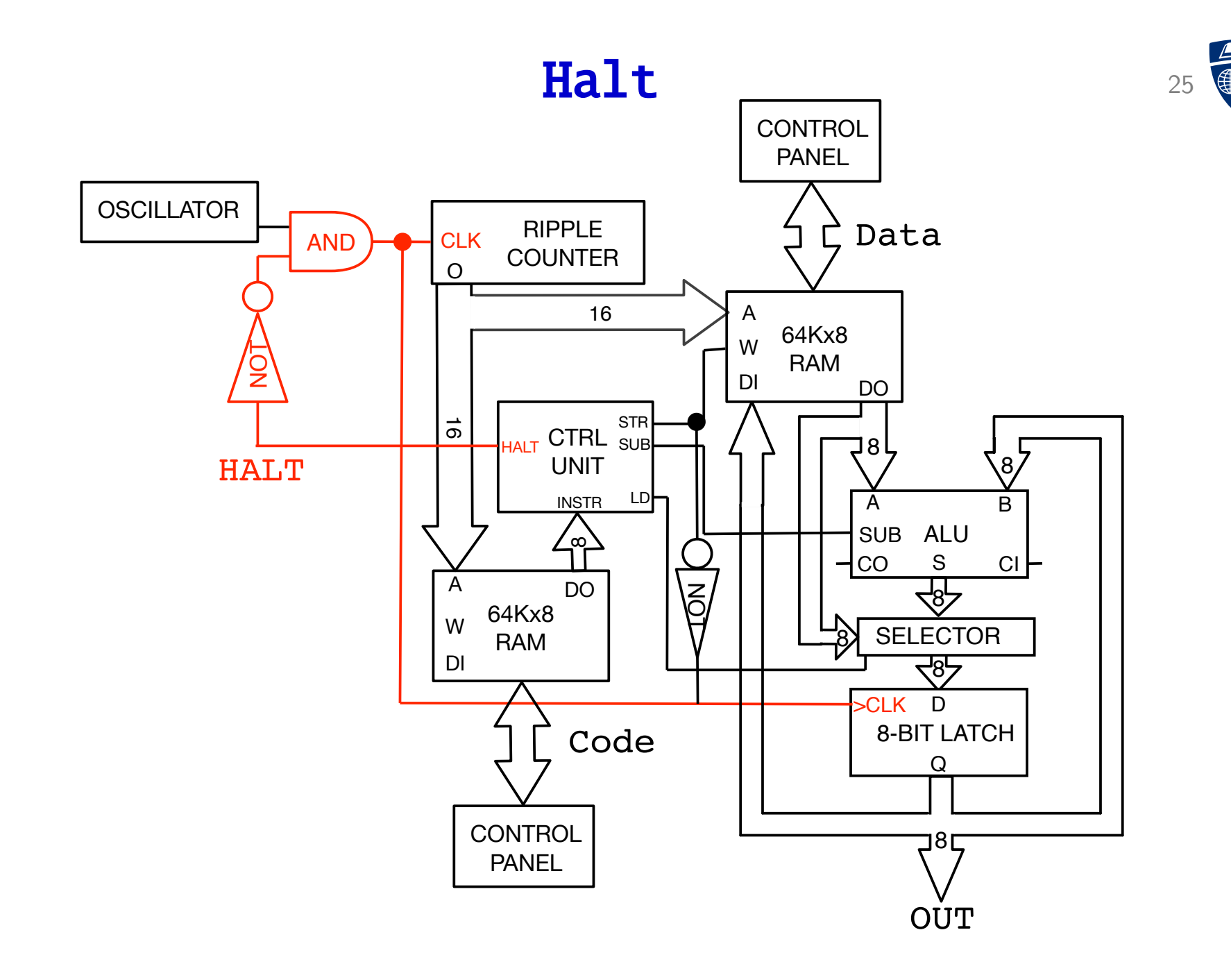

### Operations and Wiring <sup>26</sup>

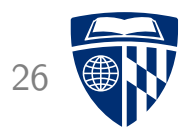

• Each operation changes certain flags

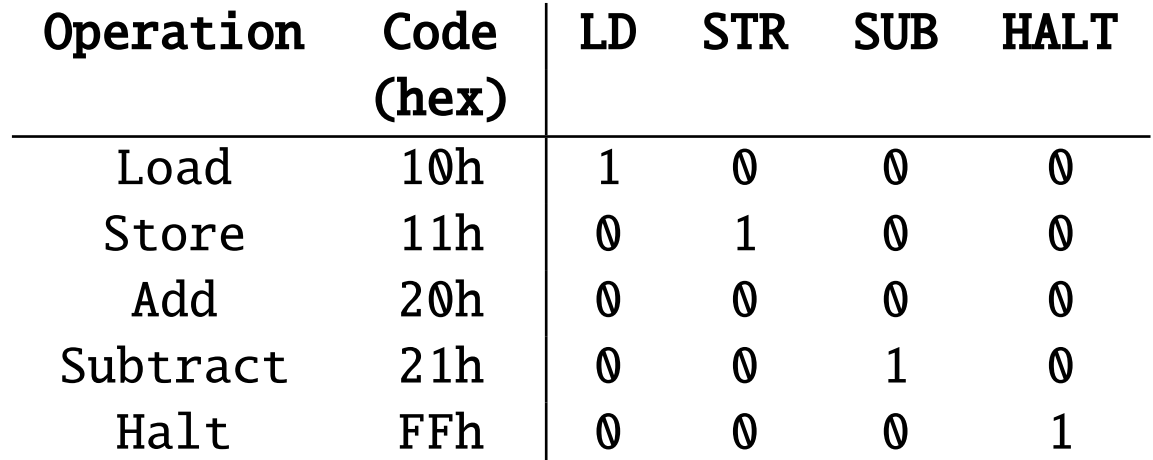

### **Program Example** 27

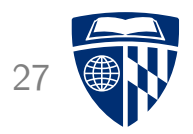

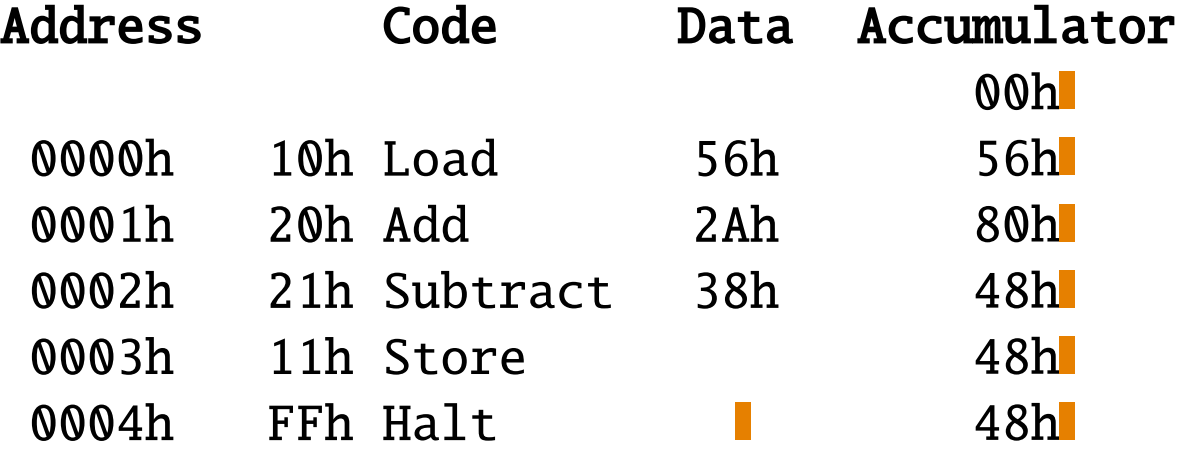

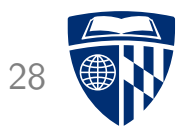

# adding 16 bit numbers

### Adding 16 Bit Numbers

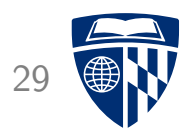

- 1 byte integers will not suffice in practice
	- unsigned: 0 to 255
	- signed: -128 to 127
- Let's use 2 bytes (16 bit)
- How can we do addition with our 8-bit adder? Add the bytes separately

### Example 30

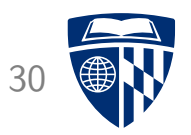

- $\bullet$  Task: 76ABh + 232Ch
- Lower order byte **ABh**  $+2Ch$  $- - -$ 0D7h • Higher order byte 076h +23h ---- 99h
- Putting it together: 99D7h

### Another Example 31

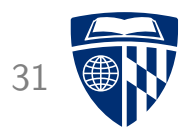

- $\bullet$  Task: 76ABh + 236Ch
- Lower order byte **ABh**  $+6Ch$ ---- 117h
- Higher order byte (add the carry)  $1<sub>h</sub>$ +76h  $+23h$ 
	- ---- 9Ah
- Putting it together: 9AD7h

### More Instructions

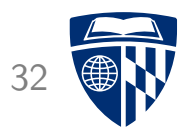

- Add with Carry
	- when addition results in a carry, store this in a flag
	- new add instruction that includes carry if flag set
- Subtract with Borrow
	- when subtraction results in a carry, store this in a flag
	- new subtract instruction that includes carry if flag set

### Circuit 33

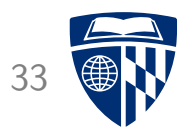

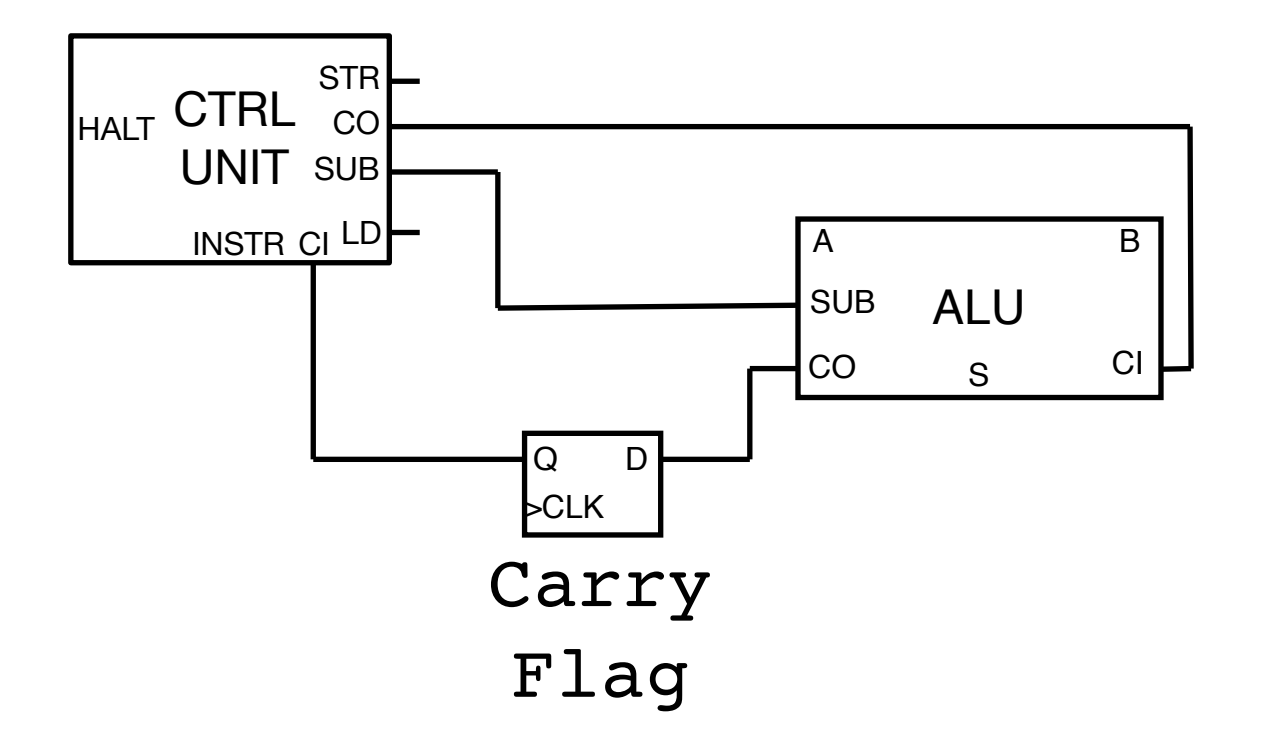

### **Instructions**

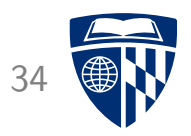

• Each operation is encoded by a byte value

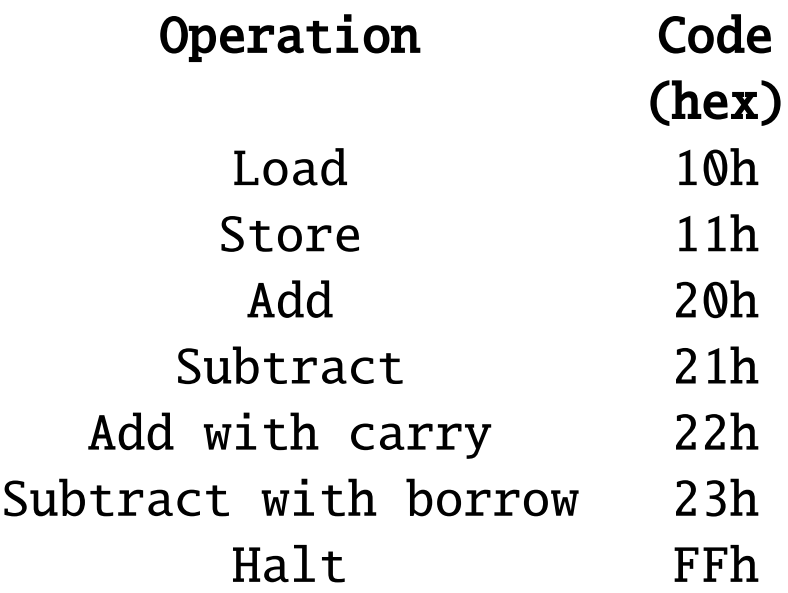

### Code 35

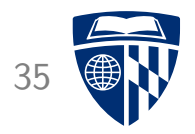

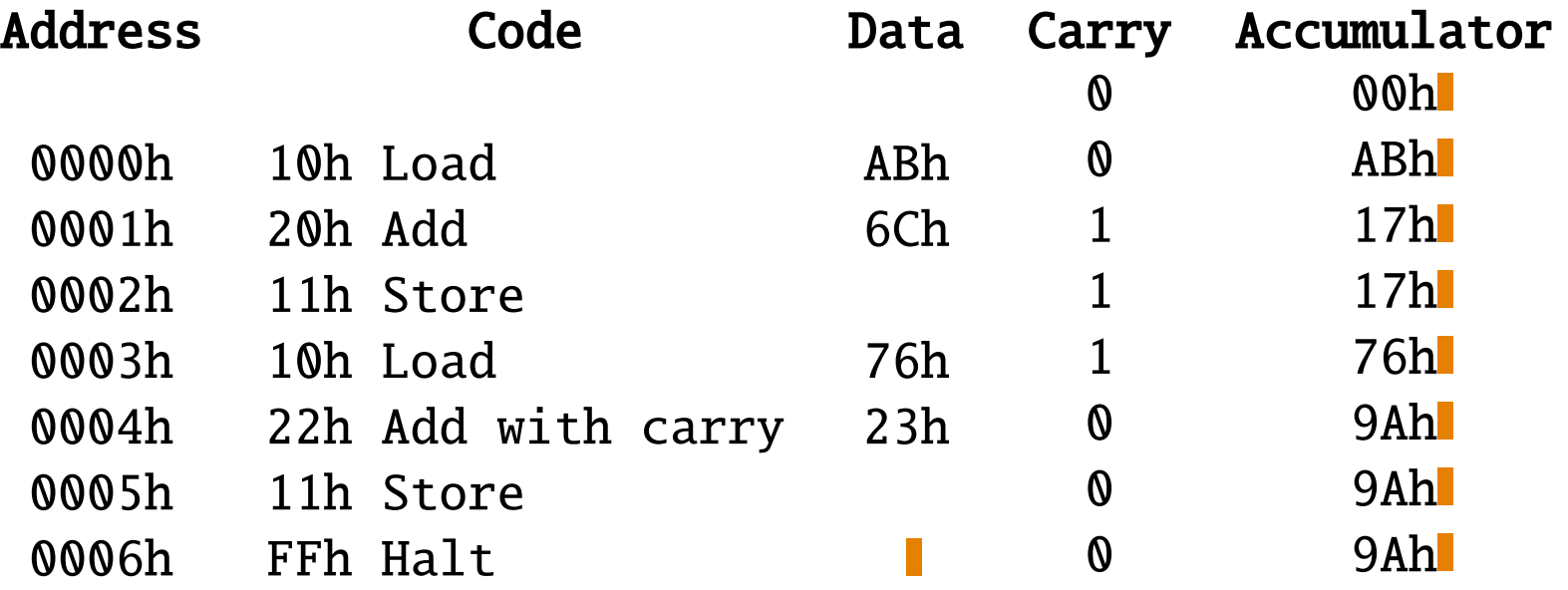

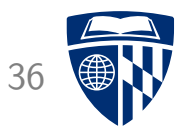

# addressing memory

### **Motivation**

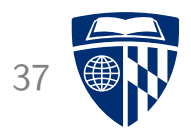

- Currently using two memories
	- code memory for instructions
	- data memory
- Very limiting
- Instead:
	- store code and data in same memory
	- add explicit addresses to instructions

### Adapted 16-Bit Adder 38

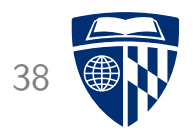

#### • Memory

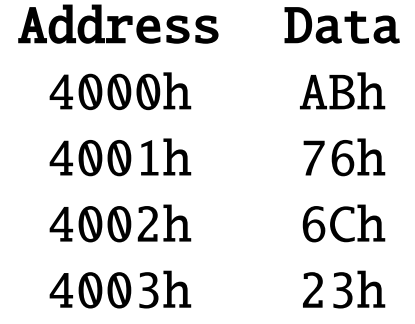

#### • Code

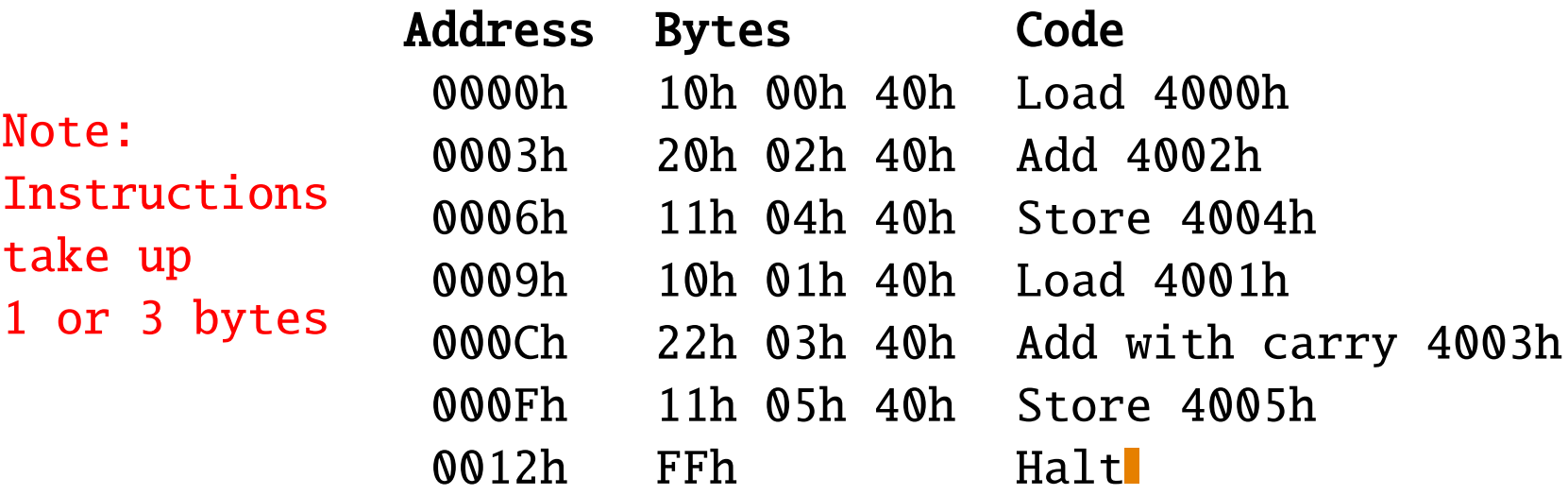

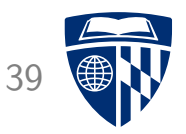

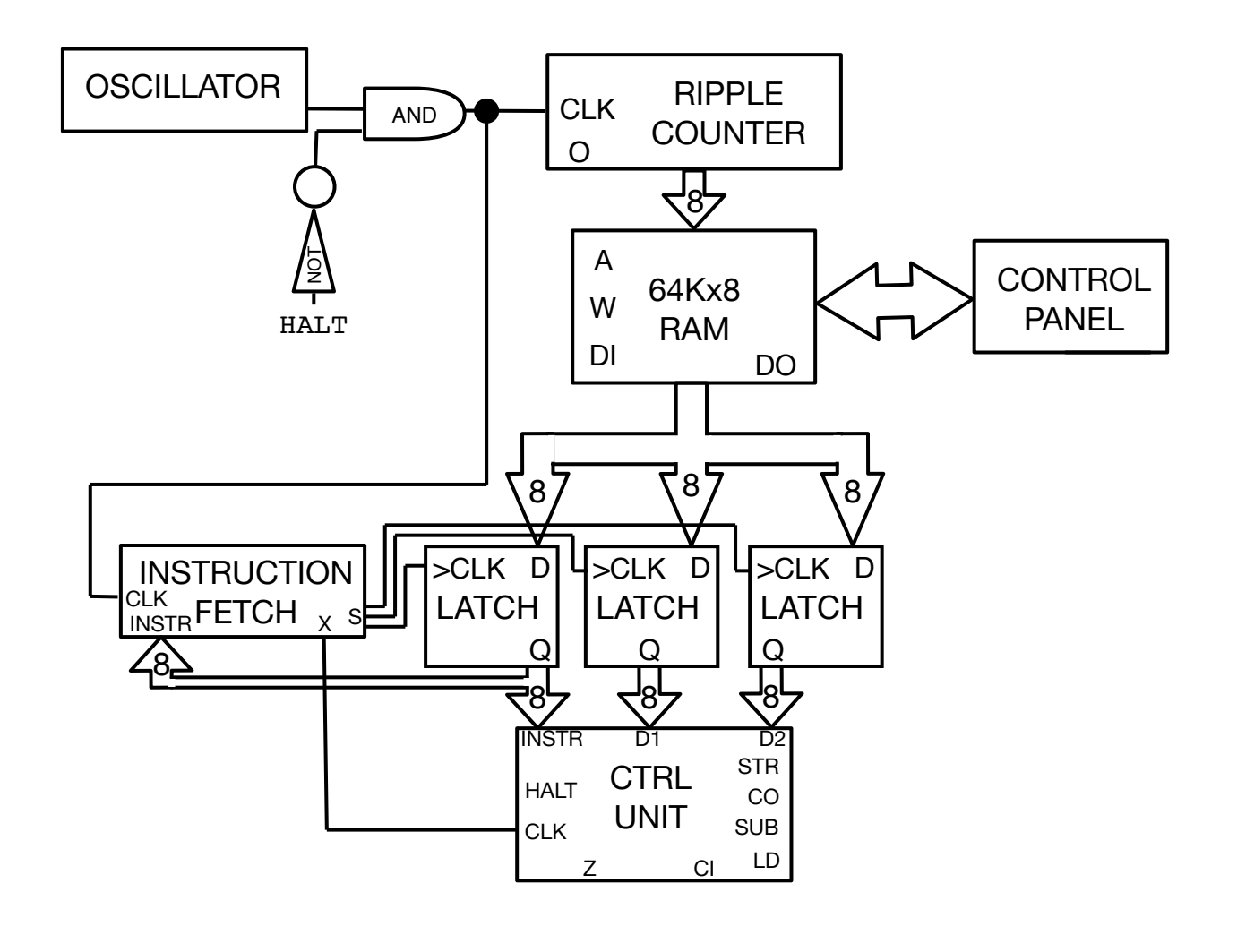

3 registers: code and 2 byte data

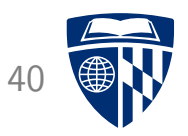

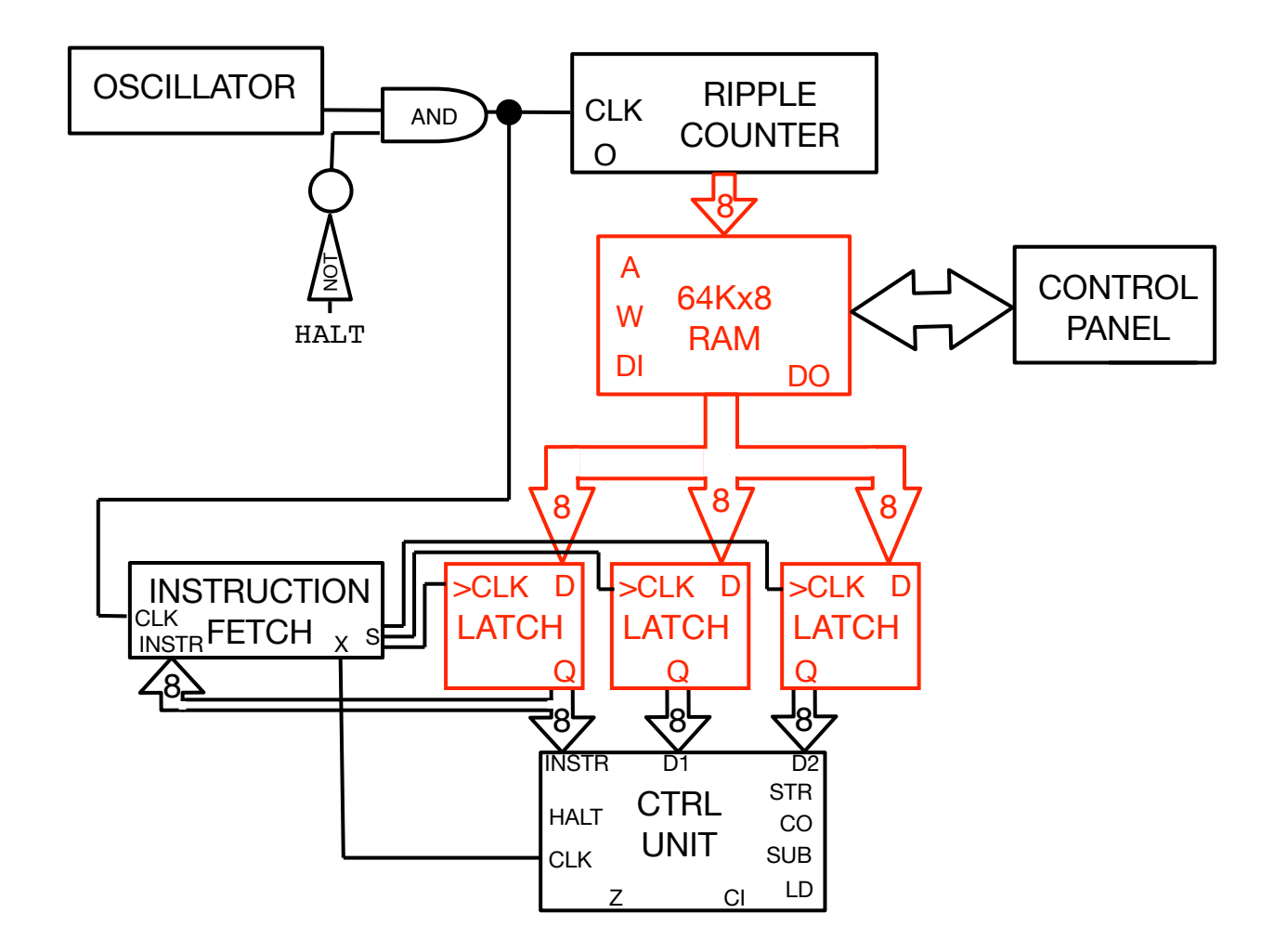

Transfer bytes from memory to instruction code and data register

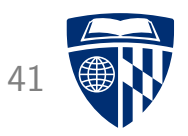

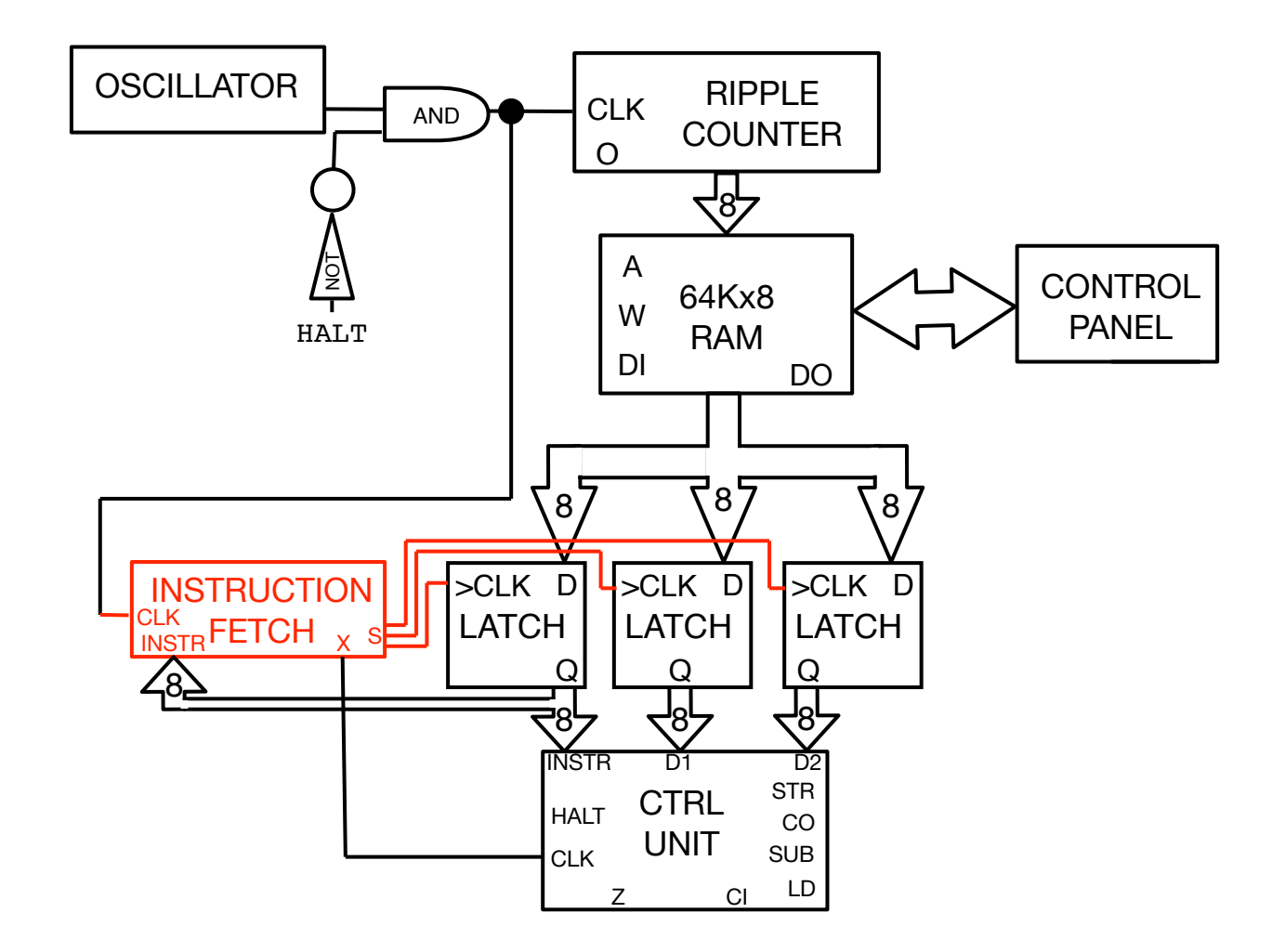

Instruction fetch logic determines which register is written to

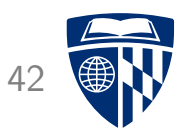

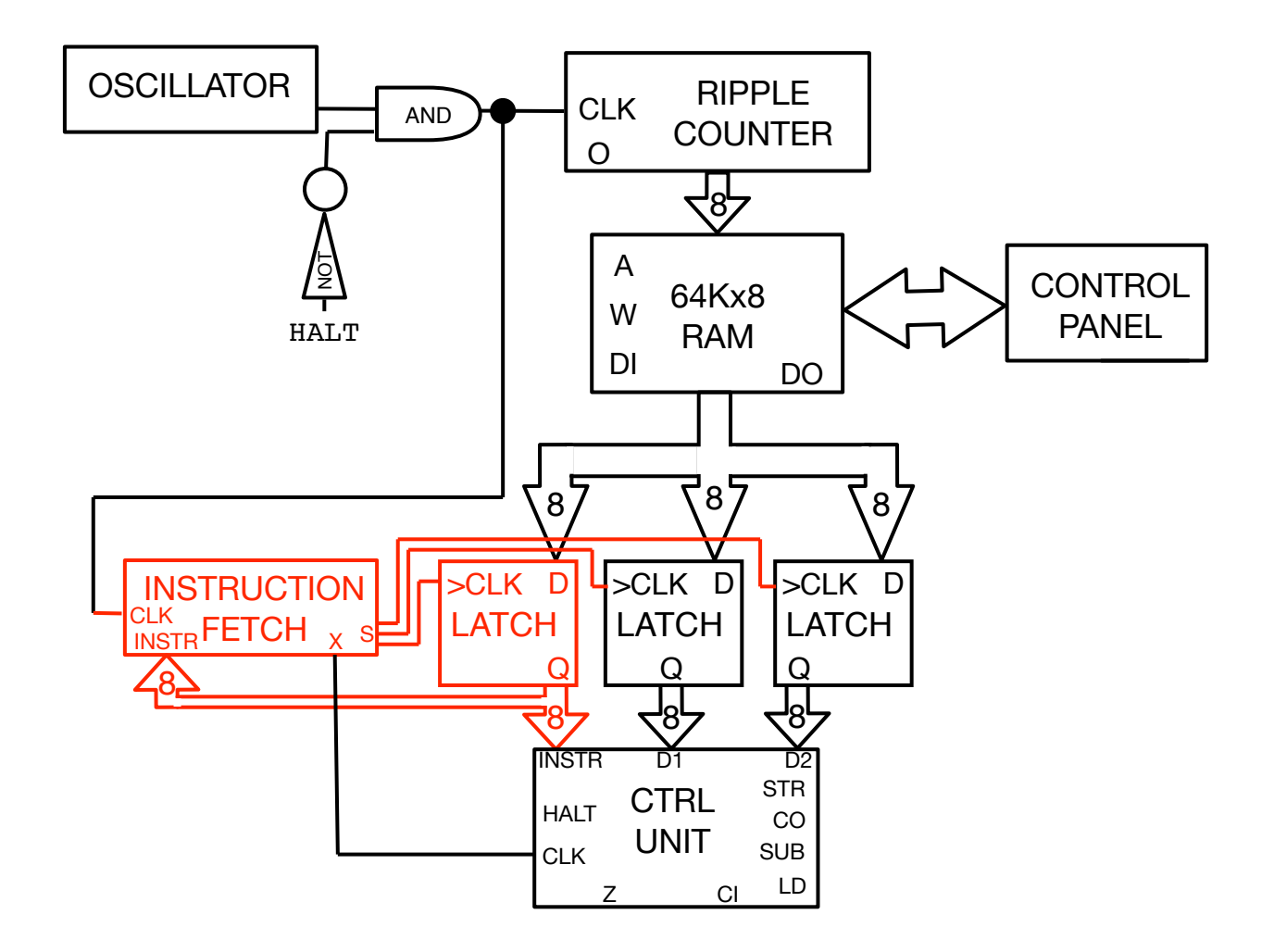

#### This is informed by instruction code

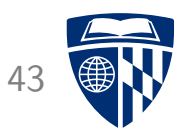

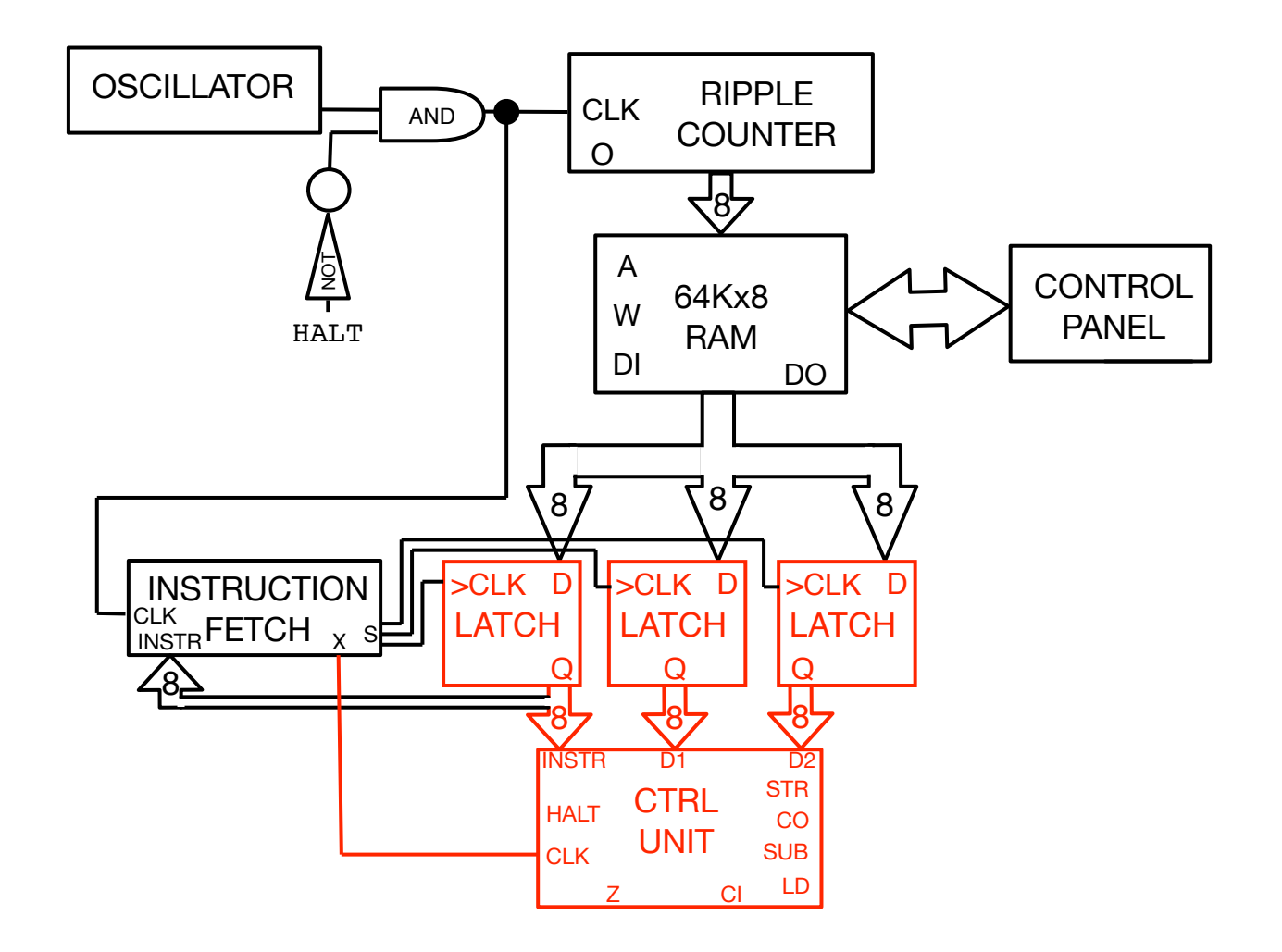

Once all registers are filled, execute instruction

### Data Paths

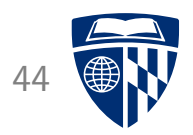

- Data needs to be transferred in various ways
- Adress passed on to memory (overriding program counter)
- Add/subtract: read byte from memory, pass to ALU
- Load: read byte from memory, store in accumulator
- Store: read byte from accumulator, store in memory
- No detailed wiring worked out here...

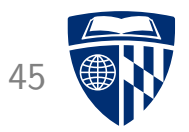

# multiplication

### Plan

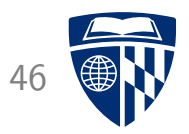

- Multiplication by repeated addition
- Pseudo-code

load number1 into accumulator loop subtract 1 from number2 last if number2 =  $\theta$ add number1 to accumulator store accumulator in result

### **Needed**

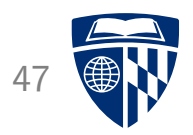

#### • Jump

- set the ripple counter to specified value
- Zero flag
	- $-$  detect that subtraction resulted in number  $\Omega$
	- implemented as flag of the ALU
- Jump if zero
	- check if zero flag is set
	- only then update ripple counter
	- otherwise, do nothing

### Zero Flag 48

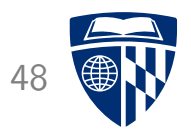

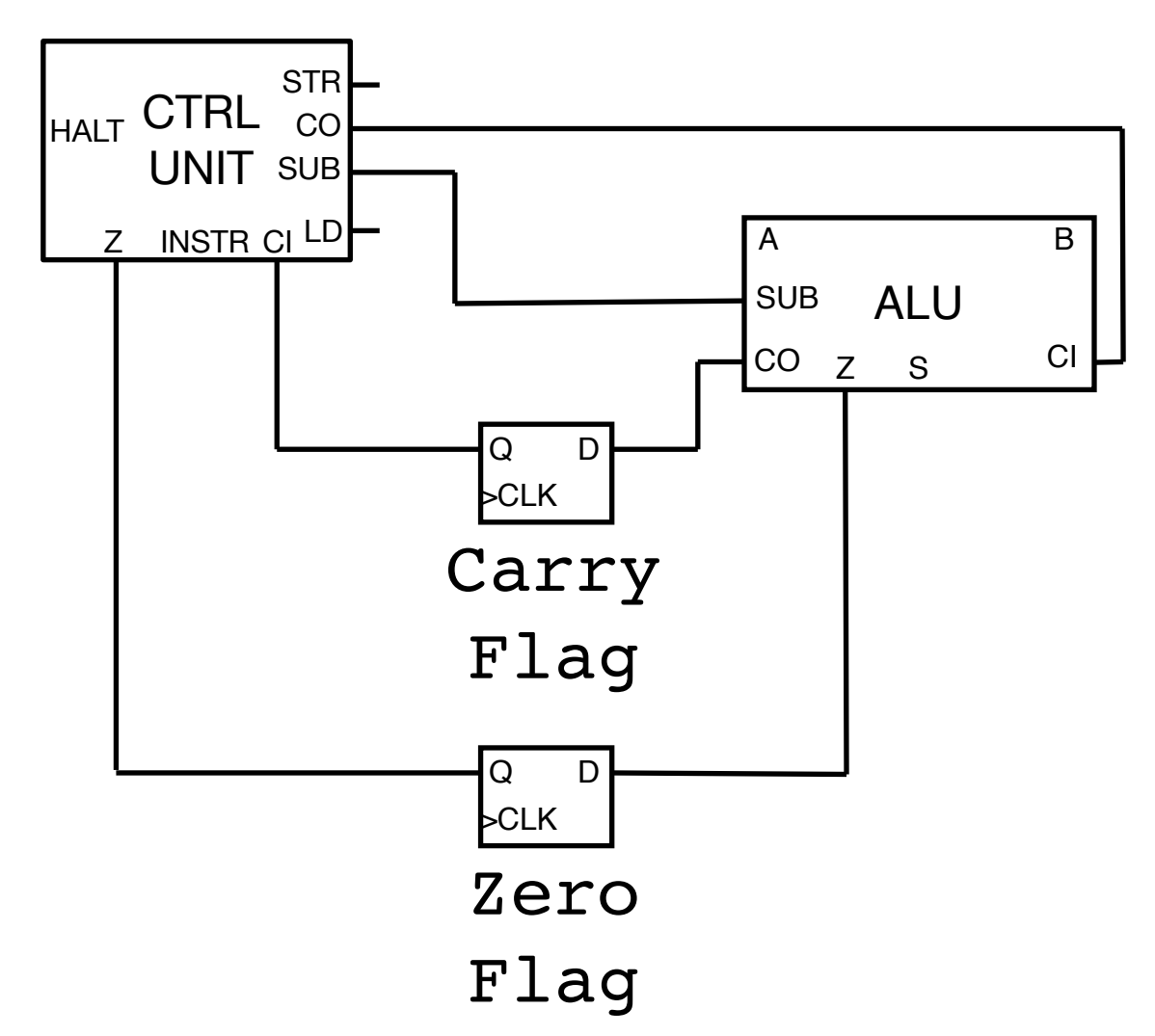

• Flag when the ALU operation results in 0

### Instructions 49

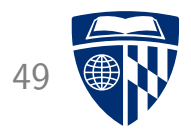

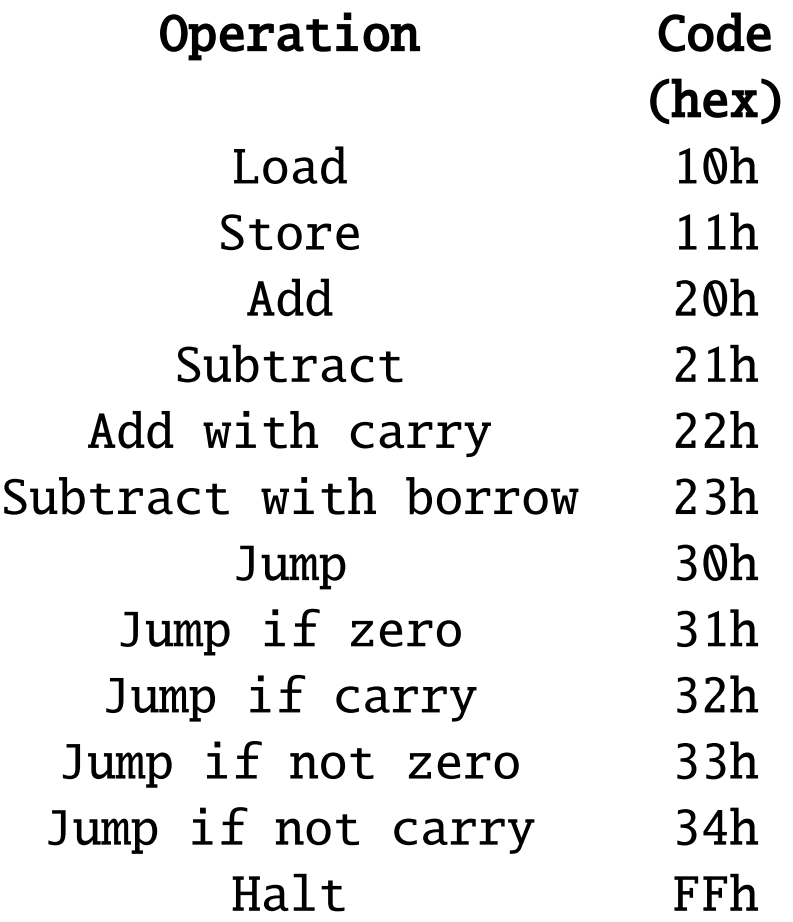

### Code (8 Bit Version) 50

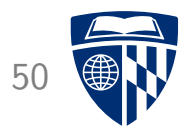

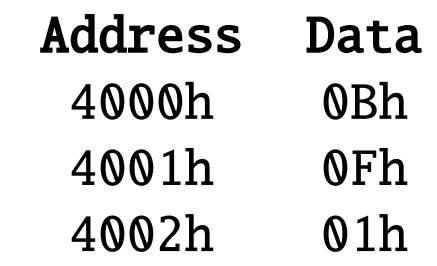

• Memory

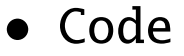

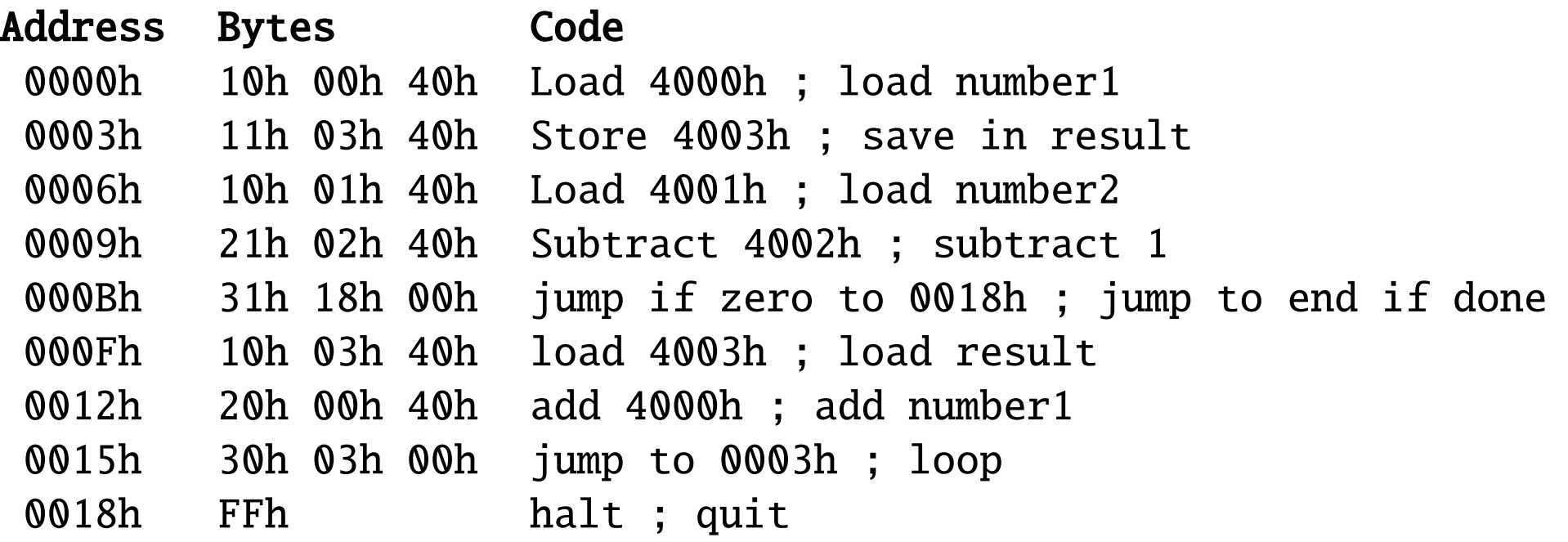